# QARDIOCORE

### SCHNURLOSER EKG-MONITOR BEDIENUNGSANLEITUNG

# INHALT

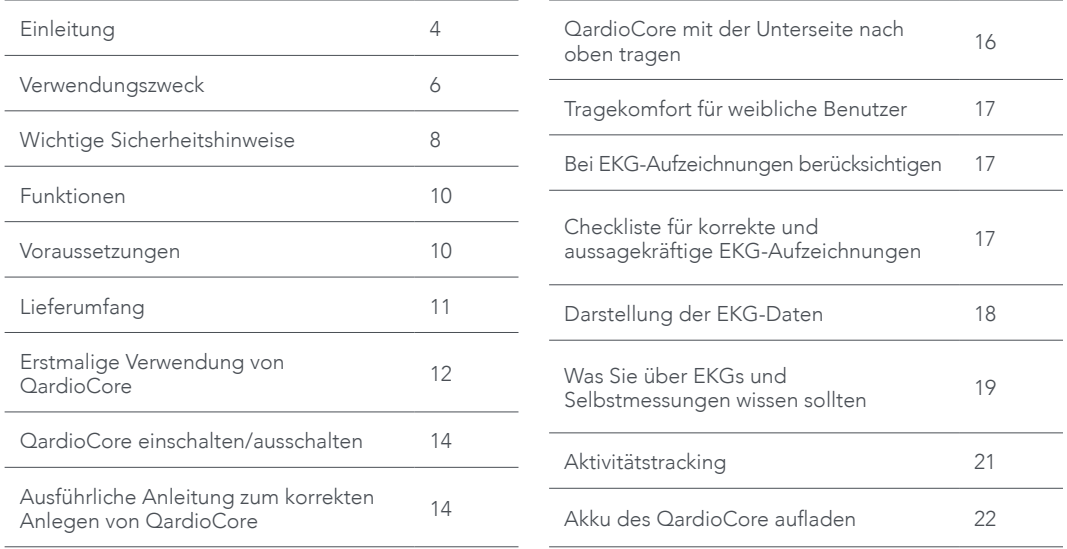

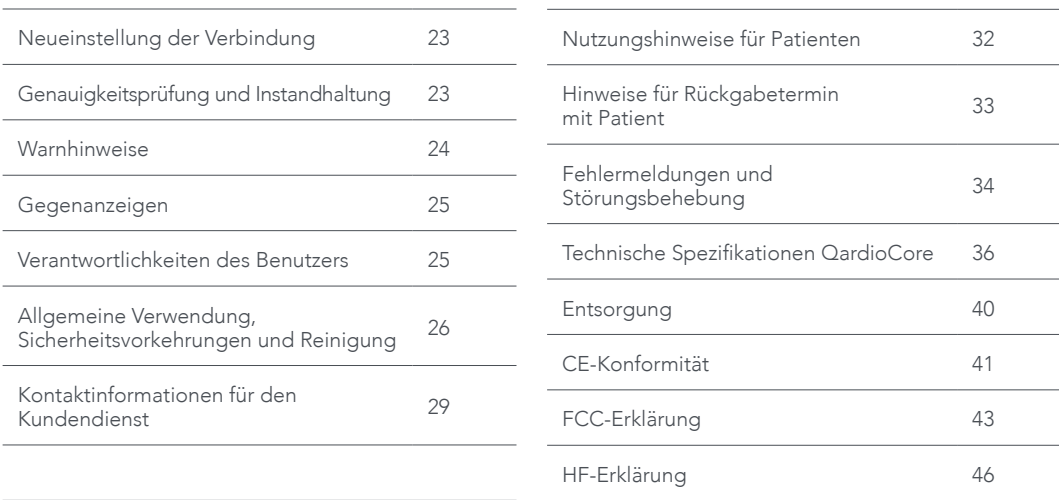

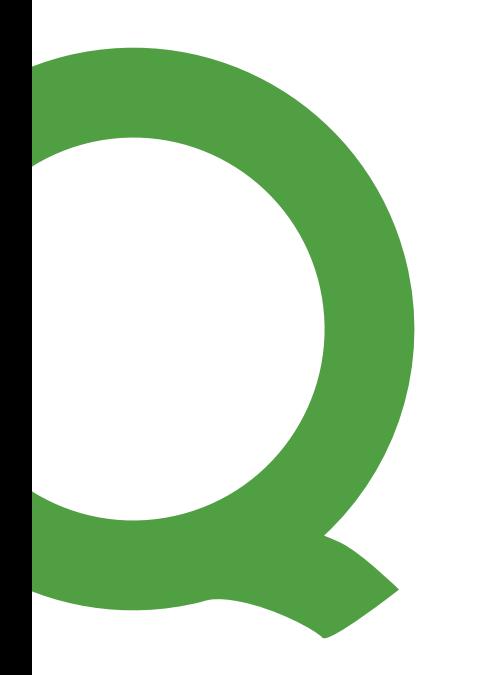

# EINLEITUNG

Qardio bietet einen besseren Weg zur Überwachung Ihrer Herzgesundheit, der sich mühelos in Ihren Alltag integrieren lässt. Unsere Geräte sind leistungsstark und intelligent – sie bieten ein attraktives Design und ein angenehmes Nutzererlebnis, sodass Sie sie überall und jederzeit benutzen können.

QardioCore ist ein tragbarer Rekorder in Klinikqualität, der Elektrokardiogramm (EKG)-Daten aufzeichnet. Neben den EKG-Daten zeichnet der Rekorder auch Daten über körperliche Aktivität auf.

Gesundheitsbewusste Personen oder Patienten, bei denen eine Herzerkrankung diagnostiziert oder vermutet wird, können QardioCore in ihren normalen Tagesablauf integrieren, um EKGs aufzuzeichnen. Mit dem Rekorder können im Tagesverlauf oder zu frei wählbaren Zeiten Daten zur körperlichen Aktivität und zu medizinischen Symptomen erfasst und an den behandelnden Arzt weitergeleitet werden. Qualifiziertes medizinisches Personal kann sich mit Hilfe von QardioCore in kurzer Zeit ein Bild über die Herzfrequenz und den Herzrhythmus machen. Es kann auf Herzrhythmusstörungen überwachen und von einem Fernstandort aus Patienten betreuen, die ein QardioCore tragen.

Mit QardioCore lässt sich Ihr Elektrokardiogramm bequem mit Kontextinformationen zu Ihrer körperlichen Aktivität verknüpfen. Dieses Gerät wurde in Zusammenarbeit mit Ärzten entwickelt, und es wurden klinische Tests zum Nachweis seiner Messgenauigkeit durchgeführt.

QardioCore ist unkompliziert im Einsatz und arbeitet sehr genau. Es lässt sich damit optimal verfolgen, wie sich die EKG-Kurve im Verlauf des Tages entwickelt. Sie können mit diesem System Ihr EKG auch über längere Zeit aufzeichnen. Ihr Arzt kann anhand der EKG-Kurven intermittierende (zeitweilig wiederkehrende) oder unregelmäßige Symptome beurteilen, die mit herkömmlichen EKG- und Langzeit-EKG-Systemen nur schwer zu erfassen sind.

Lesen Sie diese Bedienungsanleitung bitte sorgfältig durch, um sich mit allen Funktionen und Sicherheitshinweisen vertraut zu machen. Wir möchten, dass Sie mit Ihrem QardioCore vollauf zufrieden sind. Mit Fragen, Problemen oder Vorschlägen wenden Sie sich bitte an den Kundendienst von Qardio unter support.getqardio. com. Weitere Informationen finden Sie auf unserer Website: www.getqardio.com.

Einige Funktionen von QardioCore sind nur für Benutzer verfügbar, die ärztlich betreut werden. Diese Funktionen sind nur für Benutzer verfügbar, denen das Gerät ärztlich verschrieben wurde. Die Funktionen stehen möglicherweise nicht in allen Regionen/Sprachen zur Verfügung.

# VERWENDUNGSZWECK

# FÜR USA

Der QardioCore EKG-Monitor ist zur Erfassung, Speicherung, Übertragung und Anzeige von Elektrokardiogramm (EKG)-Informationen vorgesehen, anhand derer der Gesundheitszustand über lange Zeiträume überwacht und beurteilt wird. Der EKG-Monitor ist für die Verwendung an erwachsenen Patienten indiziert, die asymptomatisch sind oder bei denen transiente (kurz andauernde) Symptome [z. B. Herzrasen, Kurzatmigkeit, Schwindel, Benommenheit, Präsynkope, Synkope (Ohnmacht), Erschöpfung oder Angstzustände] auftreten.

Der QardioCore EKG-Monitor fertigt keinerlei diagnostische Interpretationen an. Der QardioCore EKG-Monitor ist ein verschreibungspflichtiges Gerät. Die damit gewonnenen Informationen dienen dem behandelnden Arzt als Grundlage für die Diagnose nach klinischem Urteilsvermögen und Erfahrungsschatz.

Achtung: Laut US-Bundesgesetzen ist der Verkauf dieses Geräts beschränkt, d. h. es darf ausschließlich von einem in einem US-Staat zur Berufsausübung zugelassenen Arzt bzw. in dessen Auftrag erworben und eingesetzt werden.

# FÜR EU

Der schnurlose EKG-Monitor QardioCore ist ein Smartphone-/Tablet-fähiges Gerät zur Aufzeichnung und Übertragung von Einkanal-Elektrokardiogrammen (EKG).

Das Gerät ist nicht dazu geeignet, Herzschläge oder Herzrhythmen aus den eingelesenen EKG-Daten automatisch zu klassifizieren. Das Gerät ist für eine Aufzeichnungsdauer von bis zu 24 Stunden vorgesehen. QardioCore ist konzipiert für den täglichen Gebrauch durch: behandelnde Ärzte; Patienten, bei denen eine Herzerkrankung diagnostiziert oder vermutet wird; gesundheitsbewusste Personen. Dieses Gerät ist nicht für den Einsatz in der Pädiatrie vorgesehen.

Der EKG-Bericht enthält keinerlei diagnostische Interpretation. Die angezeigte Analyse ermöglicht dem vorgesehenen Benutzer, auf Grundlage des klinischen Urteilsvermögen und Erfahrungsschatzes eine Diagnose zu erstellen. Das Gerät ist nicht für den Diagnoseeinsatz vorgesehen. Es kann nützlich sein für Benutzer, die asymptomatisch sind oder bei denen Brustschmerzen, Herzrasen, neurologische Symptome oder Kurzatmigkeit auftreten. Außerdem eignet es sich zur Überwachung der körperlichen Reaktion nach Behandlung von Herzerkrankungen.

# FÜR KANADA

Der QardioCore EKG-Monitor ist ein Smartphone-/ Tablet-fähiges Gerät zur Erfassung, Speicherung, Übertragung und Anzeige von Elektrokardiogramm (EKG)-Informationen, anhand derer der Gesundheitszustand überwacht und beurteilt wird.

Der EKG-Monitor ist für die Verwendung an erwachsenen Patienten indiziert, die asymptomatisch sind oder bei denen transiente (kurz andauernde) Symptome [z. B. Herzrasen, Kurzatmigkeit, Schwindel, Benommenheit, Präsynkope, Synkope (Ohnmacht), Erschöpfung oder Angstzustände] auftreten. Dieses Gerät ist nicht für den Einsatz in der Pädiatrie vorgesehen.

Der QardioCore EKG-Monitor fertigt keinerlei diagnostische Interpretationen an. Die angezeigte Analyse dient dem behandelnden Arzt als Grundlage für die Diagnose nach klinischem Urteilsvermögen und Erfahrungsschatz.

### WICHTIGE SICHERHEITSHINWEISE

- Lesen Sie die Bedienungsanleitung bitte sorgfältig durch, bevor Sie den QardioCore EKG-Monitor verwenden.
- Dieses Gerät ist nicht für Patienten mit Schrittmacher geeignet. Wenn bei Ihnen ein elektronisches Gerät eingesetzt ist, klären Sie mit Ihrem Hausarzt die Verwendung eines EKG-Monitors wie dem QardioCore ab.
- Dieses Gerät ist nicht für die Volldiagnose von Herzerkrankungen konzipiert oder vorgesehen. Auf Grundlage der mit dem Gerät gewonnenen Informationen dürfen auf keinen Fall Behandlungen begonnen oder umgestellt werden. Dazu muss nach vorheriger professioneller medizinischer Untersuchung ein unabhängiges Fachurteil eingeholt werden.
- Trainingspläne dürfen erst nach ärztlicher Rücksprache begonnen oder umgestellt werden.
- Dieses Gerät erfasst/misst nicht alle Schwankungen der Herzfrequenz, des Herzrhythmus und der Herzschlagkurven – insbesondere nicht jene, die mit ischämischen Herzerkrankungen in Zusammenhang stehen.
- Versuchen Sie nicht, auf Grundlage der Aufzeichnungsergebnisse und Analyse Selbstdiagnosen anzustellen oder mit einer Selbstbehandlung zu beginnen.
- Die von diesem Gerät angefertigten Auswertungen sind potenzielle Ergebnisse, aber keine vollumfängliche Diagnose einer Herzerkrankung. Alle Auswertungen müssen von medizinischem Fachpersonal geprüft werden.
- Benutzer müssen ihren Arzt über potenzielle Veränderungen ihres Gesundheitszustands unterrichten: Wird ein EKG als unauffällig gewertet, garantiert dies nicht, dass keinerlei Herzrhythmusstörungen oder andere Erkrankungen vorliegen.
- Die Herzfrequenzanalyse ist nur dann zulässig, wenn ein zulässiger Rhythmus vorliegt (QRS-Komplex ist sichtbar).
- Wenn eine MRT-Untersuchung durchgeführt wird, darf dieses Gerät nicht getragen werden.
- QardioCore erfasst mit Hilfe von Sensoren Ihre Bewegungen und andere Kennwerte. Die von diesem Gerät bereitgestellten Daten und Informationen sind als gute Schätzung Ihrer verfolgten Aktivität und Kennwerte zu verstehen. Angaben wie die Schrittzahl, die zurückgelegte Entfernung und Kalorienverbrauch stimmen möglicherweise nicht genau mit der Realität überein.
- Werden EKG-Berichte mit einem anderen Vergrößerungsgrad als 100 % angezeigt oder gedruckt, kann die Darstellung verzerrt sein. Dies könnte Fehldiagnosen zur Folge haben.
- Qardio rät davon ab, QardioCore von Personen mit einem Gewicht unter 20 kg verwenden zu lassen.

### FUNKTIONEN

QardioCore umfasst folgende Funktionen: Beurteilung von Symptomen, die in Zusammenhang mit Herzrhythmusstörungen stehen können, Beurteilung des Herzrhythmusstörungsrisikos bei Patienten mit oder ohne Rhythmusstörungssymptomen und Beurteilung der Wirksamkeit von Therapiemaßnahmen zur Beseitigung von Herzrhythmusstörungen.

QardioCore erfasst, speichert und überträgt [Einkanal-] EKG-Rhythmen. QardioCore zeigt darüber hinaus EKG-Rhythmen an und eignet sich zur Beurteilung von Symptomen, die mit Herzrhythmusstörungen und der Beurteilung des Gesundheitsrisikos von Patienten mit oder ohne Rhythmusstörungssymptomen in Zusammenhang stehen können (wenn das Gerät ärztlich verschrieben wurde oder unter ärztlicher Aufsicht verwendet wird). QardioCore ist konzipiert für die Nutzung durch: medizinisches Personal, Personen, bei denen eine Herzerkrankung diagnostiziert oder vermutet wird und gesundheitsbewusste Personen. Dieses Gerät wurde nicht für den Einsatz in der Pädiatrie getestet und ist auch nicht dafür vorgesehen.

Einige Funktionen von QardioCore sind nur für Benutzer verfügbar, die ärztlich betreut werden. Diese Funktionen sind nur für Benutzer verfügbar, denen das Gerät ärztlich verschrieben wurde. Die Funktionen stehen möglicherweise nicht in allen Regionen/Sprachen zur Verfügung.

### VORAUSSETZUNGEN FÜR DEN EINSATZ DES GERÄTES

Für QardioCore ist ein Gerät mit Bluetooth 4.0 (oder höher) und iOS 10.0 (oder höher erforderlich). Beachten Sie in Zusammenhang mit Ihrem QardioCore folgende Punkte:

- Laden Sie aus dem Apple App Store oder von www. getqardio.com die Qardio App herunter.
- Zum Zeitpunkt der erstmaligen Verwendung von QardioCore muss eine Internetverbindung vorhanden sein. Sie müssen sich über die Qardio App für einen kostenlosen Qardio Account anmelden.

QardioCore ist mit iPhone, iPod, iPad und Apple Watch kompatibel.

### LIEFERUMFANG

#### Ihr QardioCore Paket umfasst folgende Bestandteile:

- a. QardioCore Gerät
- b. Drei Brustgurte für den täglichen Gebrauch
- c. Ladekabel
- d. Kurzanleitung
- e. Bedienungsanleitung

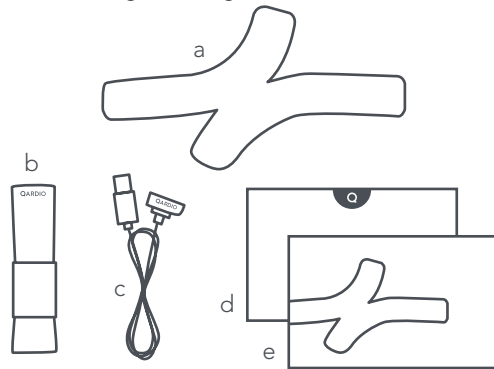

#### Materialliste

- 1. QardioCore Gehäuse: Acrylnitril-Butadien-Styrol (ABS) und thermoplastische Vulkanisate (TPV)
- 2. Anschlussstecker (Elektroden): Messing silberbeschichtet
- 3. Brustgurte: 20 % Nylonwolle, 44 % Elastan, 36 % Nylon
- 4. Gurtschlösser: Acrylnitril-Butadien-Styrol (ABS)
- 5. Typenetikett auf Brustgurt: 100 % Polyester
- 6. Logo-Etikett auf Brustgurt: 100 % Nylon

#### ERSTMALIGE VERWENDUNG VON QARDIOCORE

- 1. Laden Sie die kostenlose Qardio App herunter: Rufen Sie mit Ihrem Smartphone/Tablet www. getqardio.com/download auf, und laden Sie die App nach der entsprechenden Aufforderung herunter. Alternativ dazu können Sie die App vom iTunes Store herunterladen.
- 2. Öffnen Sie die Qardio App auf Ihrem Handy oder Tablet. Aktivieren Sie Bluetooth auf Ihrem Gerät, wenn Sie dazu aufgefordert werden. Sie können Bluetooth im Menü "Einstellungen" Ihres Smartphones oder Tablets aktivieren.
- 3. Registrieren Sie sich als neuer Benutzer oder melden Sie sich mit Ihrem bestehenden Benutzernamen und Ihrem Passwort an. Folgen Sie den Bildschirmanweisungen für die Registrierung und richten Sie Ihr persönliches Konto ein.
- 4. Befestigen Sie QardioCore an einem der Brustgurte. Befestigen Sie zuerst die rechte Seite.
- 5. Stellen Sie den Brustgurt auf Ihren Brustumfang ein.
- 6. Bringen Sie QardioCore an Ihrer Brust an. QardioCore muss direkt auf der Haut aufliegen, gleich unter dem Brustbein. Das Qardio Logo muss sich auf der linken Seite des angelegten QardioCore befinden. Achten Sie darauf, dass alle Elektroden Hautkontakt haben. QardioCore muss so eng anliegen, dass das Gerät auch bei Bewegungen nicht verrutscht.
- 7. Wenn Sie den Brustgurt an der linken Seite von QardioCore befestigt haben, signalisiert QardioCore durch ein einzelnes grünes Blinksignal Betriebsbereitschaft.
- 8. Wenn Sie QardioCore angelegt haben und die Qardio App geöffnet ist: Halten Sie Ihr Smartphone/ Tablet an die Brust, damit sich QardioCore und Ihr Smartphone/Tablet verbinden können. Lassen Sie die Verbindung bei entsprechender Aufforderung zu. Die grüne Leuchte Ihres QardioCore blinkt während der Verbindungsherstellung. Sobald die Verbindung steht, weist Sie die Qardio App darauf hin.
- 9. Nur wenige Sekunden danach beginnt QardioCore automatisch mit der Aufzeichnung Ihres Elektrokardiogramms. Das EKG kann durch die Position von QardioCore auf der Brust und durch Ihre körperliche Verfassung beeinflusst werden. Es ist sehr wichtig, dass QardioCore richtig angelegt ist. Lesen Sie die Abschnitte "Ausführliche Anleitung zum korrekten Anlegen von QardioCore" und "Checkliste für korrekte und aussagekräftige EKG-Aufzeichnungen" in dieser Bedienungsanleitung besonders aufmerksam.
- 10.Die EKG-Aufzeichnung kann jederzeit angehalten werden. Lösen Sie dazu den linken Gurtclip von QardioCore, und nehmen Sie das Gerät ab.

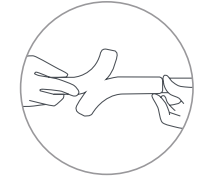

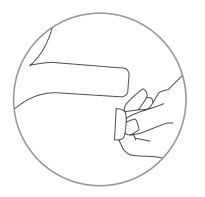

# Brustgurt-Umfang einstellen

QardioCore muss so eng anliegen, dass das Gerät auch bei Bewegungen nicht verrutscht.

#### Gurt mit Gurtclip spannen

QardioCore muss auf ganzer Länge am Körper anliegen. Alle Elektroden müssen Hautkontakt haben, und der Brustgurt muss bequem anliegen.

#### Nur beim erstmaligen Gebrauch:

Öffnen Sie die Qardio App, und halten Sie Ihr iOS-Gerät in die Nähe von QardioCore, um eine Verbindung herzustellen.

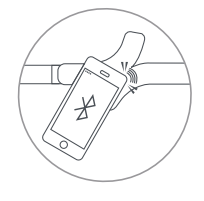

### QARDIOCORE EINSCHALTEN/ AUSSCHALTEN

QardioCore schaltet sich selbst ein, wenn Sie den Brustgurt auf der linken Seite befestigen. Das Gerät schaltet ab, wenn Sie die linke Gurtseite abnehmen. Wenn Sie QardioCore nicht tragen und der Gurtclip am Gerät bleibt, wechselt QardioCore in den Energiesparmodus, um den Akku zu schonen.

Sie können schnell nachprüfen, ob sich Ihr Gerät einschaltet: Achten Sie darauf, ob die grüne Leuchte oben am Gerät kurz aufleuchtet, wenn Sie den Brustgurt links am Gerät befestigen. Die grüne Leuchte blinkt zweimal, wenn QardioCore nicht angeschlossen ist. Zur Aufbewahrung von QardioCore entfernen Sie zuerst den Brustgurt.

# AUSFÜHRLICHE ANLEITUNG ZUM KORREKTEN ANLEGEN VON QARDIOCORE

- 1. Ein gut eingestelltes QardioCore bietet hohen Tragekomfort: Das Gerät soll eng anliegen und dabei dennoch angenehm zu tragen sein. Wenn Sie sich bewegen, soll es nicht verrutschen. QardioCore muss direkt auf der Haut aufliegen, gleich unter dem Brustbein. Ein zu fest angezogener Brustgurt kann unangenehm sein oder sogar Hautreizungen verursachen. Ein zu locker angezogener Gurt kann scheuern und die Leistung von QardioCore negativ beeinflussen. Schließen Sie das Gerät an einen der mitgelieferten Brustgurte an, und spannen Sie es erst dann auf die Brust. Schließen Sie immer zuerst die rechte Seite (von der Sensorseite aus gesehen) an.
- 2. Stellen Sie den Brustaurt auf Ihren Brustumfang ein.
- 3. QardioCore muss so auf der Brust aufgesetzt sein, dass sich das Qardio Logo auf der linken Seite befindet. QardioCore muss direkt auf der Haut

aufliegen, gleich unter dem Brustbein. Führen Sie den Brustgurt um den Körper herum, und schließen Sie ihn links an QardioCore an. Achten Sie darauf, dass alle Elektroden Hautkontakt haben. QardioCore muss so sicher anliegen, dass das Gerät auch bei Bewegungen nicht verrutscht.

4. Nachdem Sie QardioCore angelegt haben, schaltet sich das Gerät automatisch ein und beginnt Sekunden später mit der Aufzeichnung des Elektrokardiogramms. Wenn Sie den Brustgurt an der linken Seite von QardioCore befestigt haben, signalisiert QardioCore durch ein einzelnes grünes Blinksignal Betriebsbereitschaft.

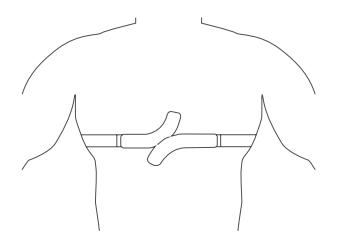

- 5. Sie erhalten nur dann genaue Messwerte, wenn alle QardioCore Elektroden ununterbrochen Hautkontakt haben. QardioCore ist auf unterschiedlichste Körperanatomien und Brusttypen ausgelegt. Sie können also leicht anpassen, wie Sie QardioCore tragen. Durch die Anpassung schaffen Sie die Voraussetzung für ein Optimum an Aufzeichnungsqualität und Tragekomfort. Wenn die EKG-Daten unregelmäßig sind oder wenn keine EKG-Daten angezeigt werden, können Sie folgende Empfehlungen ausprobieren:
- Waschen und trocknen Sie Ihre Brust, bevor Sie das Gerät anlegen.
- Die Haut unter dem Gerät soll frei von Sonnenschutzmittel sein.
- Legen Sie das Gerät unter dem Brustbein an.
- Das Gerät muss eng aber bequem anliegen.
- Sie können ausprobieren, das Gerät etwas niedriger anzusetzen.
- 6. Tipps zur Vermeidung von Hautreizungen, Tipps für Allergiker und Personen mit empfindlicher Haut:
- Achten Sie darauf, dass QardioCore, die Brustgurte sowie Ihre Haut sauber und trocken sind. So schaffen Sie Voraussetzungen für maximalen Tragekomfort und verhindern Langzeitschäden am Gerät. Dies ist besonders wichtig nach Trainingseinheiten oder nach Kontakt mit Flüssigkeiten (Schweiß, Seife, Sonnenschutzmittel, Lotionen), die Hautreizungen verursachen können.
- Wenn die darin enthaltenen Reizstoffe sich zwischen QardioCore und der Haut befinden, steigt die Wahrscheinlichkeit für das Auftreten von Hautreaktionen.
- Wenn Ihnen Allergien oder Empfindlichkeiten gegenüber Stoffen wie Metallen oder Kunststoffen bekannt sind, informieren Sie sich auf support.getqardio. com über die in QardioCore und den dazugehörigen Brustgurten enthaltenen Materialien.
- Wenn Rötungen, Schwellungen, Juckreiz oder sonstige Reizungen auftreten, nehmen Sie QardioCore sofort ab und halten Rücksprache mit Ihrem Arzt, bevor Sie QardioCore wieder anlegen.
- Geben Sie Ihrer Haut mehrere Stunden pro Tag die Möglichkeit zum Atmen. Das erreichen Sie, indem Sie QardioCore in dieser Zeit nicht am Körper tragen.
- Bei Personen mit empfindlicher Haut oder bei geschwächten Personen können beim Tragen von QardioCore Hautreizungen auftreten. Diese Personen sollten QardioCore und die dazugehörigen Brustgurte besonders sauber halten.

### QARDIOCORE MIT DER UNTERSEITE NACH OBEN TRAGEN

Wenn Ihre Brust eher eingesenkt ist oder Sie dauerhaft Schwierigkeiten damit haben, die oberste Elektrode in Kontakt mit der Haut zu halten, empfehlen wir, QardioCore mit der Unterseite nach oben anzulegen. Nehmen Sie den Brustgurt auf der linken Seite von QardioCore ab, und drehen Sie das Gerät vertikal um 180 Grad, sodass sich das Qardio Logo auf der rechten Seite befindet. Setzen Sie dann QardioCore neu an, und befestigen Sie den Brustgurt. Öffnen Sie anschließend im Abschnitt "QardioCore" der Qardio App den Menüpunkt "Einstellungen". Betätigen Sie die Schaltfläche zum Aktivieren der Option "QardioCore umgekehrt tragen", und kontrollieren Sie, ob die Aufzeichnungsqualität der EKG-Zeitleiste besser ist.

# TRAGEKOMFORT FÜR WEIBLICHE **BENUTZER**

Um genaue Messungen zu erhalten, müssen Sie QardioCore unter dem BH tragen. Der Tragekomfort ist am höchsten, wenn Sie QardioCore unter einem drahtbügelfreien BH oder einem Sport-BH tragen.

### BEI EKG-AUFZEICHNUNGEN **BERÜCKSICHTIGEN**

Wenn Sie ein QardioCore mit voll aufgeladenem Akku tragen, beginnt das Gerät nach ca. 1 Minute automatisch mit der Aufzeichnung des Elektrokardiogramms.

Es ist sehr wichtig, dass QardioCore richtig angelegt ist. Lesen Sie die Abschnitte "Ausführliche Anleitung zum korrekten Anlegen von QardioCore" und "Checkliste für korrekte und aussagekräftige EKG-Aufzeichnungen" in dieser Bedienungsanleitung besonders aufmerksam. Die EKG-Aufzeichnung kann jederzeit angehalten werden. Lösen Sie dazu den linken Gurtclip von QardioCore, und nehmen Sie das Gerät ab.

# CHECKLISTE FÜR KORREKTE UND AUSSAGEKRÄFTIGE EKG-AUFZEICHNUNGEN

- Stellen Sie den Brustaurt auf Ihren Brustumfang ein. Das Qardio Logo muss sich auf der linken Seite des angelegten QardioCore befinden.
- Bringen Sie QardioCore an Ihrer Brust an. Wenn Sie den Brustgurt an der linken Seite von QardioCore befestigt haben, signalisiert QardioCore durch ein einzelnes grünes Blinksignal Betriebsbereitschaft.
- QardioCore muss direkt auf der Haut aufliegen, gleich unter dem Brustbein. Achten Sie darauf, dass alle Elektroden Hautkontakt haben. QardioCore muss so sicher anliegen, dass das Gerät auch bei Bewegungen nicht verrutscht.
- Kontrollieren Sie, ob die Qardio App auf Ihrem iOS-Gerät geöffnet ist.

• Sie können die Aufzeichnung jederzeit anhalten. Drücken Sie dazu den Gurtclip, und nehmen Sie QardioCore ab. Die grüne Leuchte blinkt zweimal, wenn QardioCore vom Brustgurt getrennt wurde.

### DARSTELLUNG DER EKG-DATEN

Betätigen Sie im Abschnitt "QardioCore" der Qardio App die EKG-Schaltfläche, um die EKG-Kurve und die Herzfrequenzdaten angezeigt zu bekommen.

Die EKG-Kurve wird standardmäßig mit einer Schreibgeschwindigkeit von 25 mm/s und einer Amplitude von 10 mm/mV gezeichnet. Sie können die Aufzeichnung verkleinert und vergrößert darstellen.

Die EKG-Darstellung kann auf 25 mm/s oder 50 mm/s bzw. 5 mm/mV, 10 mm/mV oder 20 mm/mV eingestellt werden. Diese Optionen stehen nur medizinischem Fachpersonal zur Verfügung.

HINWEIS: Werden EKG-Aufzeichnungen mit einem anderen Vergrößerungsgrad als 100 % angezeigt oder gedruckt, kann die Darstellung verzerrt sein. Dies könnte Fehldiagnosen zur Folge haben.

HINWEIS: Sie können Ihre Aufzeichnungen nur dann anzeigen und die Analysetools von QardioCore nur dann nutzen, wenn Sie unter ärztlicher Aufsicht stehen. Um auf diese Funktionen zugreifen zu können, müssen Sie auf der Qardio App einen Account einrichten. Ist dies erfolgt, wird 1 Minute Ihrer ersten Aufzeichnung automatisch zur Analyse versendet. Nachdem Sie die EKG-Analyse erhalten haben, können Sie diese und nachfolgende Aufzeichnungen einsehen. Dieser Service ist nicht als Ersatz für medizinischen Rat gedacht. Bei medizinischen Problemen sollten Sie auf jeden Fall professionelle ärztliche Hilfe einholen.

#### WAS SIE ÜBER EKGS UND SELBSTMESSUNGEN WISSEN SOLLTEN

#### Was ist ein Elektrokardiogramm?

In einem Elektrokardiogramm (EKG) wird die elektrische Erregung des Herzschlags gemessen. Bei jedem Herzschlag breitet sich im Herz ein elektrischer Impuls (Welle) aus. Diese Welle bewirkt, dass sich der Muskel zusammenzieht und Blut aus dem Herz pumpt.

#### Warum werden EKGs aufgenommen?

Aus einem EKG lassen sich hauptsächlich zwei Arten von Informationen gewinnen. Zum einen kann ein Arzt durch Messung der EKG-Zeitintervalle feststellen, wie lange es dauert, bis sich der elektrische Impuls im Herz ausbreitet. Ist bekannt, wie lange der Impuls von einem Teil des Herzens zum nächsten braucht, lässt sich daraus schließen, ob die elektrische Erregung normal oder langsam verläuft, schnell oder unregelmäßig. Zweitens kann der Kardiologe nach Messung der elektrischen Erregung des Herzmuskels

erkennen, ob Teile des Herzens zu groß oder überbeansprucht sind. Die elektrische Erregung wird beim EKG mit mehreren Sensoren (Elektroden) gemessen.

#### QardioCore als Monitor bei körperlicher Betätigung

Unter körperlicher Beanspruchung verbrauchen Sie mehr Sauerstoff. Weil Sie sich stärker anstrengen, muss das Herz mehr leisten, um die beanspruchten Muskeln mit sauerstoffreichem Blut zu versorgen. Also schlägt es schneller. Aus den elektrischen Signalen des schneller schlagenden Herzens lassen sich in vielen Fällen Herzprobleme erkennen, die im Ruhezustand verborgen bleiben. Mit zunehmender Belastung steigt die Herzfrequenz. Brechen Sie die Belastung ab, wenn Ihnen schwindlig wird, wenn Sie sich erschöpft fühlen und wenn Brustschmerzen oder andere Symptome auftreten. Versuchen Sie, Ihre Herzfrequenz unter Ihrem Zielwert (85 % der berechneten maximalen Herzfrequenz, abhängig von Alter und Erkrankungen) zu halten.

Wenn Sie vorhaben, sich körperlich zu betätigen, sollten Sie sich vorher untersuchen und Ihre Zielherzfrequenz bestimmen lassen.

#### **Sollherzfrequenz**

Wenn QardioCore angelegt ist, zeigt die Qardio App während der Aufzeichnung im Übersichtsbereich die aktuelle Herzfrequenz und die Sollherzfrequenz an.

Sie können in den Einstellungen jederzeit eine andere Sollherzfrequenz vorgeben.

Sie haben die Möglichkeit, die Sollherzfrequenz direkt einzugeben oder als Prozentsatz der berechneten maximalen Herzfrequenz. Als Sollherzfrequenz wird standardmäßig 85 % der berechneten maximalen Herzfrequenz genommen.

Die maximale Herzfrequenz wird nach folgender Formel berechnet: 220 minus Alter (Jahre)

#### Verfahren zur Herzfrequenzmessung

- 1. Verschiedene Filter bereiten das EKG-Signal so auf, dass die QRS-Abschnitte des Signals verstärkt werden und der QRS-Komplex erkennbar wird. Jeder erfasste QRS-Komplex wird mit der gültigen Amplitude, Dauer und Refraktärzeit des vorangegangenen QRS-Komplexes verglichen.
- 2. Das RR-Intervall wird zwischen zwei aufeinanderfolgenden gültigen QRS-Komplexen berechnet (als Zeitabstand zwischen den höchsten Amplitudenausschlägen). Jedes erfasste RR-Intervall wird auf zulässigen zeitlichen Abstand untersucht. Wenn zulässige Ergebnisse zustandekommen, wird die Herzfrequenz als Kehrwert des jeweiligen Intervalls (Schläge/ Minute) berichtet.

#### Herzfrequenzberechnungen

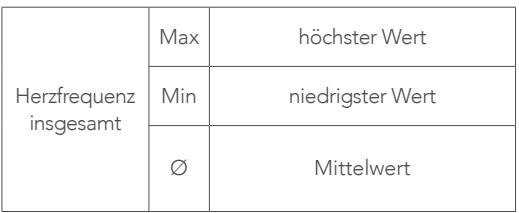

#### Definition "Pause"

Als Pause gilt ein RR-Intervall mit mehr als 3 Sekunden.

# **AKTIVITÄTSTRACKING**

#### Aktivitätstracking einschalten

Das Aktivitätstracking zeichnet auf Tagesbasis auf, wie viele Schritte Sie machen, welche Strecke Sie zurücklegen, wie viele Minuten Sie körperlich aktiv sind und wie viele Kalorien Sie verbrennen. Der Kalorienwert setzt sich zusammen aus Ihrem Grundumsatz (wie viel Ihr Körper pro Tag bei völliger Ruhe verbraucht) sowie den bei körperlicher Betätigung verbrauchten Kalorien.

#### Tägliches Aktivitätssoll

QardioCore gibt standardmäßig einen Tageszielwert von 10.000 Schritten vor. Sie können in den Einstellungen der Qardio App einen anderen Zielwert für die pro Tag zurückgelegten Schritte festlegen. Die Qardio App informiert Sie darüber, wie viele Schritte

Sie bereits geschafft haben.

#### Minuten körperlicher Aktivität

Institutionen wie die Weltgesundheitsorganisation (WHO), die U.S. Centers for Disease Control and Prevention und die American Heart Association empfehlen zur Stärkung der Gesundheit pro Woche mindestens 150 Minuten moderate Aktivität (z. B. flottes Spazierengehen).

Die Qardio App verfolgt, wie intensiv Sie aktiv sind und hält fest, wie lange Sie sich moderat oder intensiv bewegen. Mit Hinblick auf die angestrebten Minuten wöchentlicher körperlicher Aktivität sollten Sie jeweils mindestens 10 Minuten lang ununterbrochen moderat bis intensiv aktiv sein. Lassen Sie sich ärztlich untersuchen, bevor Sie damit beginnen, auf die vorgegebenen Minuten körperlicher Aktivität hinzuarbeiten.

# AKKU DES QARDIOCORE AUFLADEN

Bevor Sie QardioCore das erste Mal verwenden, müssen Sie den Akku aufladen. Schließen Sie dazu das Ladekabel an das Gerät und an eine USB-Stromquelle an. QardioCore ist erst dann einsatzbereit, wenn der Akku ausreichend aufgeladen ist.

Während des Aufladens informiert eine kleine blinkende LED am Gerät über den Ladezustand:

- LED blinkt alle 2 Sekunden grün: QardioCore wird aufgeladen.
- LED leuchtet dauerhaft grün: QardioCore ist voll aufgeladen.
- LED blinkt dreimal: Ladestand des QardioCore Akkus ist niedrig, Akku muss aufgeladen werden.

Qardio empfiehlt, den Akku des QardioCore täglich aufzuladen.

### NEUEINSTELLUNG DER VERBINDUNG

Entfernen Sie zur Wiederherstellung der Verbindung den Gurtclip vom QardioCore Gerät, und drücken Sie anschließend mit einer Büroklammer auf den Knopf in der kleinen Vertiefung am QardioCore. Nun sollte dort ein grünes Licht zu sehen sein. Die grüne Leuchte blinkt zweimal, wenn die Verbindung wiederhergestellt ist.

Wählen Sie bei Bedarf in den Einstellungen Ihres

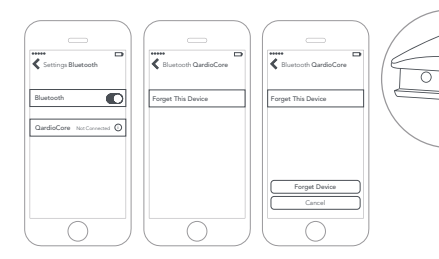

Smartphones/Tablets QardioCore aus, und aktivieren Sie "Dieses Gerät vergessen". GENAUIGKEITSPRÜFUNG UND INSTANDHALTUNG

QardioCore enthält empfindliche Komponenten und muss mit Vorsicht behandelt werden. Halten Sie sich bitte an die Lagerungs- und Bedienungshinweise im Abschnitt "Technische Spezifikationen".

Wenn Sie Probleme nicht mit den Hinweisen zur Störungsbehebung lösen können, wenden Sie sich auf support.getqardio.com an den Kundendienst von Qardio.

Wir empfehlen, QardioCore alle 2 Jahre oder nach mechanischen Einwirkungen (z. B. nachdem das Gerät heruntergefallen ist) auf seine Genauigkeit zu prüfen. Kontaktieren Sie den Qardio Kundendienst auf support.getqardio.com um die Prüfung zu vereinbaren.

### WARNHINWEISE

- Eine Selbstdiagnose der Messergebnisse und eine Selbstbehandlung können potenzielle Gefahren bergen. Sie sollten immer Ihren Arzt zu Rate ziehen.
- Wenn Sie unter Herzrhythmusstörungen leiden, sollten Sie die mit diesem Gerät durchgeführten Messungen mit Ihrem Arzt besprechen.
- Dieses Gerät darf nur für die in dieser Bedienungsanleitung angeführten Zwecke verwendet werden. Der Hersteller haftet nicht für Sach- oder Personenschäden, die durch eine unsachgemäße Verwendung des Geräts verursacht wurden. Die Betriebsanweisungen aus dieser Bedienungsanleitung müssen befolgt werden.
- Durch Hochfrequenzsignale verursachte Interferenzen zwischen diesem Gerät und anderen Geräten, die am Aufstellort Hochfrequenzsignale aussenden oder empfangen (z. B.

Elektrochirurgieinstrumente) und sich in unmittelbarer Nähe des Kardiographen befinden, sollten eingehend untersucht werden, bevor die Gerätschaften in Betrieb genommen werden. Anderenfalls kann die Leistungsfähigkeit erheblich beeinträchtigt werden.

- Dieses Gerät ist in der Nähe von Hochfrequenz-Energiequellen, die die Grenzwerte der Norm IEC 60601-1-2 überschreiten (z. B. schnelle transiente elektrische Störgrößen in Stromleitungen, andere medizintechnische Geräte, bestimmte Funkzellenprodukte, IT-Anlagen, Radio-/TV-Übertragungsgeräte) anfällig für Interferenzen (herabgesetzte HF-Störfestigkeit).
- Im EKG können durch elektromagnetische Interferenzen Artefakte verursacht werden. Ein Arzt oder ärztlich autorisiertes Personal muss feststellen, ob die Artefakte die Diagnose oder Behandlung des Patienten beeinträchtigen.
- An diesem Kardiograph können wie an allen elektronischen Geräten elektrostatische Entladungen auftreten. Zu elektrostatischen Entladungen kommt

es in der Regel dann, wenn elektrostatische Energie auf den Patienten, die Elektroden oder den Kardiographen abgeleitet wird. Elektrostatische Entladungen können ein EKG-Artefakt hervorrufen, das auf der Kardiograph-Anzeige oder dem ausgedruckten Bericht in Form mehrerer schmaler Zacken dargestellt wird. Elektrostatische Entladungen können zur Folge haben, dass die EKG-Auswertung des Kardiographen nicht mit der Auswertung des Arztes übereinstimmt.

- Einige Funktionen von QardioCore sind nur für Benutzer verfügbar, die ärztlich betreut werden. also nur für Benutzer, die das Gerät nach ärztlicher Verordnung tragen.
- QardioCore ist nicht für den Einsatz in Notarztwagen geeignet.

### GEGENANZEIGEN

• Das Gerät nicht verwenden, wenn Verdacht auf lebensbedrohende Herzrhythmusstörungen besteht, die eine Krankenhauseinweisung erforderlich machen. Das Gerät nicht verwenden, wenn eine Echtzeitüberwachung oder eine stationäre Überwachung verordnet werden sollte.

- Nicht in Verbindung mit äußerlich angewendeten Defibrillatoren, Hochfrequenz-Elektrochirurgieinstrumenten oder in Nähe von Geräten einsetzen, die starke Magnetfelder erzeugen (z. B. MRT-Geräte).
- Nicht verwenden, wenn Hautallergien gegenüber Stoffen bekannt sind, die in der Liste der Materialien mit Patientenkontakt aufgeführt sind.

# **VERANTWORTLICHKEITEN** DES BENUTZERS

Dieses Produkt funktioniert wie vorgesehen, wenn es wie in dieser Bedienungsanleitung/der Begleitdokumentation beschrieben betrieben und gewartet wird. Schadhafte Produkte dürfen nicht verwendet werden. Beschädigte, abgenutzte, verformte oder kontaminierte Teile müssen sofort ersetzt werden. Sollte eine Reparatur oder ein

Austausch erforderlich werden, wenden Sie sich an den Kundendienst von Qardio.

Der Benutzer des Produkts trägt die alleinige Verantwortung für etwaige Funktionsstörungen aufgrund von unsachgemäßem Gebrauch, mangelnder Wartung, Beschädigung oder baulicher Veränderung.

#### ALLGEMEINE VERWENDUNG, **SICHERHEITSVORKEHRUNGEN** UND REINIGUNG

- Dieses Gerät ist nicht für Patienten mit Schrittmacher geeignet. Wenn bei Ihnen ein elektronisches Gerät eingesetzt ist, klären Sie mit Ihrem Hausarzt die Verwendung eines EKG-Monitors wie dem QardioCore ab.
- Trainingspläne dürfen erst nach ärztlicher Rücksprache begonnen oder umgestellt werden.
- QardioCore ist nicht dafür geeignet, Krankheiten oder Erkrankungen zu diagnostizieren, zu heilen oder abzuwenden.
- QardioCore ist keine Alternative zu einem 12-Kanal-EKG.
- Während Sie QardioCore am Körper tragen, lädt sich der Akku des Gerätes nicht auf. QardioCore oder das dazugehörige Ladekabel dürfen nicht dahingehend baulich verändert werden, dass QardioCore während des Aufladens getragen werden kann.
- QardioCore darf nur für die in dieser Bedienungsanleitung aufgeführten Zwecke verwendet werden.
- Lassen Sie QardioCore nicht unbeaufsichtigt in der Reichweite von Kindern oder Personen, die ihre Zustimmung zu dessen Verwendung nicht zum Ausdruck bringen können.
- QardioCore darf nicht verbogen werden.
- Setzen Sie QardioCore keinen starken Stößen oder Vibrationen aus, da dies zur Beschädigung des Geräts führen kann.
- QardioCore darf nicht fallen gelassen werden.
- Beachten Sie die Temperaturbereiche für Aufbewahrung und Betrieb.
- QardioCore darf nicht über längere Zeit direkter Sonneneinstrahlung ausgesetzt werden.
- QardioCore darf nicht zerlegt, verändert, wiederaufbereitet, durchstochen oder beschädigt werden.
- QardioCore muss von Flüssigkeiten, Flammen, Explosionen oder anderen Gefahrenquellen ferngehalten werden.
- An QardioCore dürfen nur Stromkabel angeschlossen werden, die von Qardio zugelassen oder zur Verfügung gestellt wurden.
- Einige Funktionen von QardioCore sind nur für Benutzer verfügbar, die ärztlich betreut werden. Diese Funktionen sind nur für Benutzer verfügbar, denen das Gerät ärztlich verschrieben wurde. Die Funktionen stehen möglicherweise nicht in allen Regionen/Sprachen zur Verfügung.
- QARDIOCORE DARF IN NOTFÄLLEN NICHT

#### VERWENDET WERDEN. RUFEN SIE IN NOTFÄLLEN SOFORT DEN RETTUNGSDIENST.

• Sie können möglicherweise eine professionelle klinische Auswertung und eine Analyse Ihrer EKG-Aufzeichnungen anfordern. Ob Sie diesen Service in Anspruch nehmen können, hängt von Ihrem Aufenthaltsort ab. Je nach Land können für telemedizinische Dienstleistungen Einschränkungen gelten. Qardio besitzt keine Informationen zu Ihrem Aufenthaltsort. Erkundigen Sie sich selbständig, ob die jeweilige Gesetzgebung zur Telemedizin diese Services zulässt.

#### Staub- und Wasserfestigkeit

Ihr QardioCore ist gegen Staub, Spritzwasser und Wasser geschützt. Das Gerät ist aber nicht wasserdicht (IP-Schutzart IP65 nach IEC-Norm 60529). Sie können Ihr QardioCore während körperlicher Betätigung (Kontakt mit Körperschweiß ist kein Problem) oder in Regenwetter tragen und verwenden. Das Gerät darf aber nicht beim Tauchen, Schwimmen oder unter

Umständen getragen werden, unter denen es in Wasser eingetaucht wird.

QardioCore darf nicht in Wasser eingetaucht werden. Wasserfestigkeit ist kein Dauerzustand. Es ist nicht möglich, QardioCore erneut auf Wasserfestigkeit zu kontrollieren oder nachzudichten. Die Wasserfestigkeit kann in folgenden Situationen in Mitleidenschaft gezogen werden. Diese Situationen sollten vermieden werden:

- Sie lassen Ihr QardioCore fallen, verbiegen es oder setzen es anderen Schlageinwirkungen aus
- Sie tauchen Ihr QardioCore über längere Zeit unter Wasser
- Sie schwimmen oder baden mit angelegtem QardioCore
- Sie setzen Ihr QardioCore Druckwasser oder schnell fließendem Wasser aus (z. B. wenn Sie Wasserski oder Jet-Ski fahren, wakeboarden, surfen oder ähnliche sportliche Aktivitäten betreiben)
- Sie setzen Ihr QardioCore Temperaturen aus, die

außerhalb des zulässigen Bereichs für Betrieb oder Aufbewahrung liegen

• Sie tragen Ihr QardioCore in einer Sauna oder einem Dampfbad

#### Reinigung

- Denken Sie daran, dass Ihr QardioCore Hautkontakt hat wie ein normales Kleidungsstück. Achten Sie deshalb darauf, Ihr QardioCore stets sauber zu halten. Selbst wenn Ihr QardioCore äußerlich sauber zu sein scheint, können Schweiß, Seifenrückstände, Sonnenschutzmittel und Lotionen auf der Oberfläche oder in Spalten Hautreizungen verursachen.
- Halten Sie Ihr QardioCore sauber und trocken. Putzen Sie das Gerät mit einer weichen Zahnbürste oder einem nicht scheuernden, fusselfreien Tuch und einer niedrig konzentrierten Lösung aus Süßwasser und mildem Reinigungsmittel.
- Die Brustgurte Ihres QardioCore sind bakterienund geruchsabweisend. Das verhindert

Geruchsentwicklung durch im Schweiß enthaltene Bakterien und stellt hohen Tragekomfort und gute Hygiene sicher. Halten Sie Ihr QardioCore und die Brustgurte sauber, um Bakterien und Gerüche so weit wie möglich fernzuhalten.

- Verwenden Sie auf Ihrem QardioCore keine Reinigungsprodukte und Scheuermittel. Auch Druckluft und externe Wärmequellen (z. B. Haartrockner) können Schäden verursachen.
- Direkte Sonneneinstrahlung, hohe Temperaturen und Luftfeuchtigkeit sind auch schädlich.

Reinigen Sie QardioCore wie folgt:

- 3. Nehmen Sie Ihr QardioCore ab. Das Ladekabel darf nicht eingesteckt sein.
- 4. Reinigen Sie Ihr QardioCore mit einer weichen Zahnbürste oder einem nicht scheuernden, fusselfreien Tuch und einer Lösung aus Süßwasser

und mildem Reinigungsmittel.

- 5. Trocknen Sie Ihr QardioCore mit einem nicht scheuernden, fusselfreien Tuch.
- 6. Sie können die Brustgurte des QardioCore von Hand oder in der Waschmaschine waschen. Geben Sie dabei eine milde Seifenlösung dazu, und spülen Sie mit kaltem Wasser. Lassen Sie die Brustgurte lufttrocknen.

# KONTAKTINFORMATIONEN FÜR DEN KUNDENDIENST

Der Qardio Kundendienst ist erreichbar unter support.getqardio.com.

# NUTZUNGSHINWEISE FÜR PATIENTEN

Beachten Sie als Patient Folgendes, wenn Sie QardioCore tragen:

- Folgen Sie Ihrem normalen Tagesablauf mit Wechsel zwischen Schlaf und Aktivität. Sie brauchen nicht auf körperliche Betätigung und Aktivitäten zu verzichten, bei denen Sie schwitzen und die zu Ihrem normalen Tagesablauf gehören.
- Wenn QardioCore versehentlich verrutscht, werden die Elektroden nicht beschädigt. Grundsätzlich sollten Sie das angelegte Gerät möglichst sich selbst überlassen. Ihr QardioCore soll bequem und fest auf der Brust aufliegen.
- Hinweis für weibliche Patienten: Es gibt große Unterschiede hinsichtlich Körperform und BH-Typ. Sie können QardioCore unter dem BH-Band tragen. Probieren Sie verschiedene Tragepositionen, bis das Gerät angenehm sitzt.
- Sie dürfen mit angelegtem QardioCore nicht schwimmen, baden oder duschen.
- Halten Sie sich von starken Magnetfeldern (z. B. Heizdecken, Neurostimulatoren, schwere Elektromaschinen) fern.
- Wenn Sie ein Symptom verspüren, halten Sie dies im Symptomprotokoll der Qardio App fest.
- Es ist unwahrscheinlich, dass die in QardioCore enthaltenen Materialien Juckreiz oder Hautprobleme verursachen. Wenn starke Reizungen oder Juckreiz auftreten, rufen Sie den Kundendienst an (+1-855-240-7323) oder schreiben an support@getqardio.com.
- Falls Sie einmal sofortige medizinische Hilfe benötigen, rufen Sie die Rettungsdienstnummer 112. Sie erhalten von QardioCore keine sofortige medizinische Hilfe. Das Gerät kann auch nicht medizinisches Personal herbeirufen.

# HINWEISE FÜR RÜCKGABETERMIN MIT PATIENT

Zu beachten, wenn der Patient wieder vorstellig wird:

- Die Aufzeichnung hält automatisch an, wenn der Brustgurt des QardioCore gelöst und das Gerät von der Brust des Patienten genommen wird. Die Länge der Aufzeichnung wird auf der Qardio App festgehalten.
- Melden Sie den Patienten aus der Qardio App ab.
- Befolgen Sie die Reinigungs- und Desinfektionsanweisungen dieser Bedienungsanleitung.

# FEHLERMELDUNGEN UND STÖRUNGSBEHEBUNG

#### Probleme mit Ableitungsqualität

In der nachfolgenden Tabelle sind verschiedene Probleme in Zusammenhang mit der Ableitungsqualität und mögliche Gegenmaßnahmen gegenübergestellt.

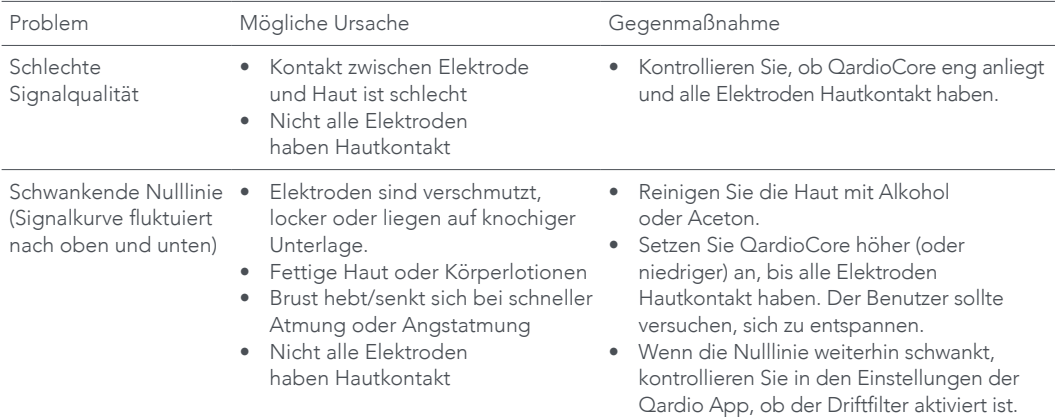

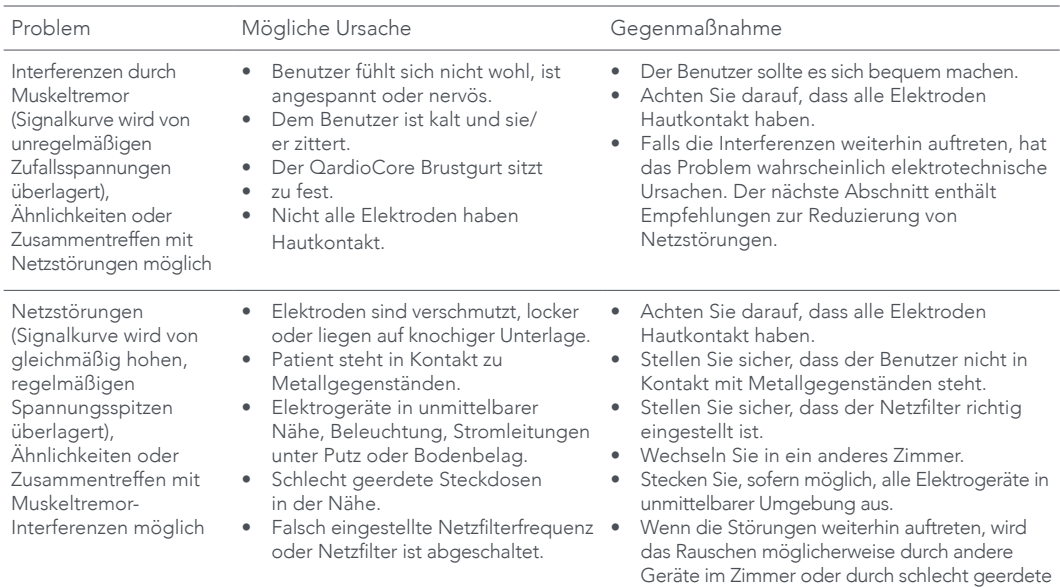

35

Stromleitungen verursacht.

# TECHNISCHE SPEZIFIKATIONEN QARDIOCORE

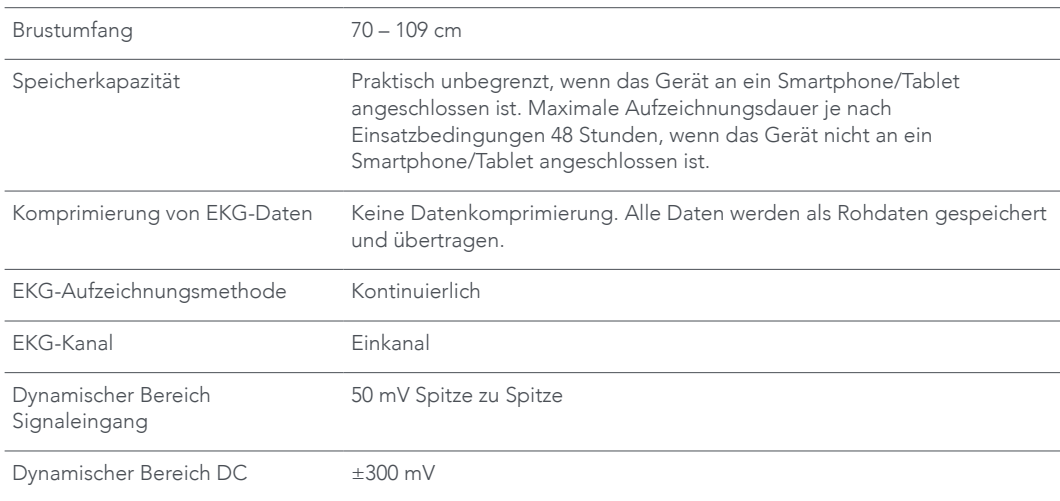

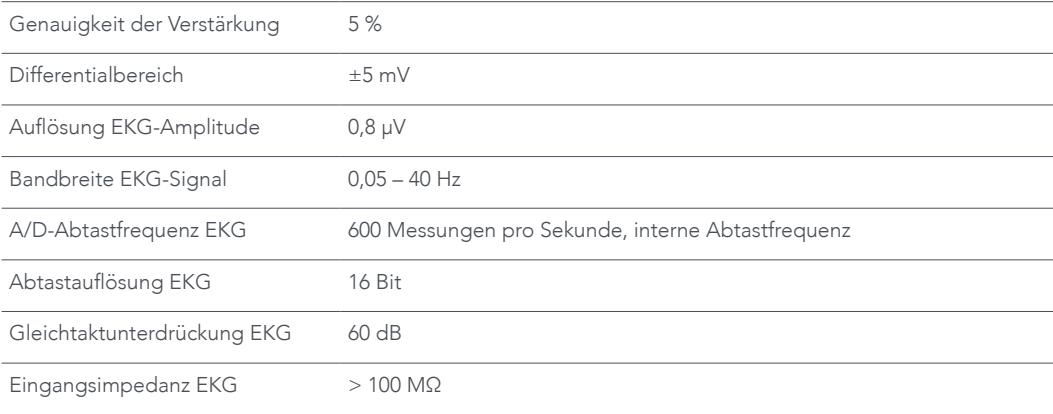

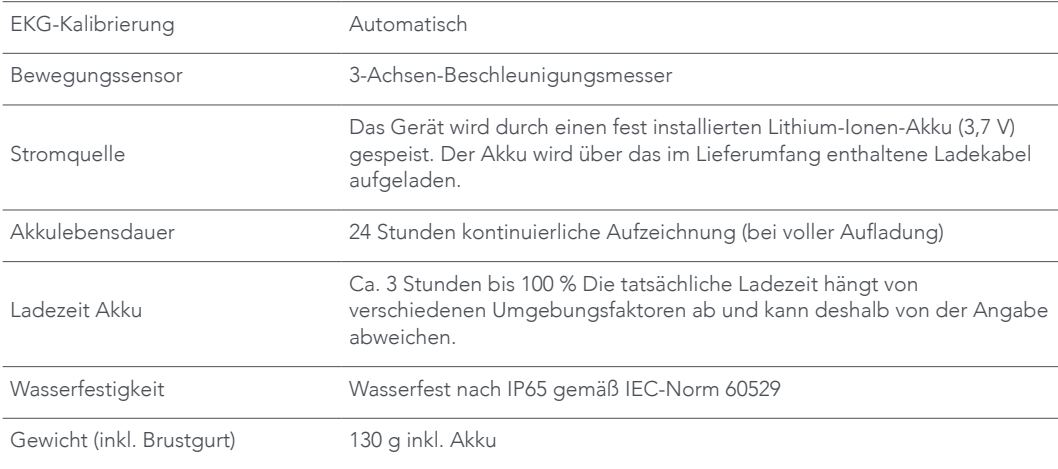

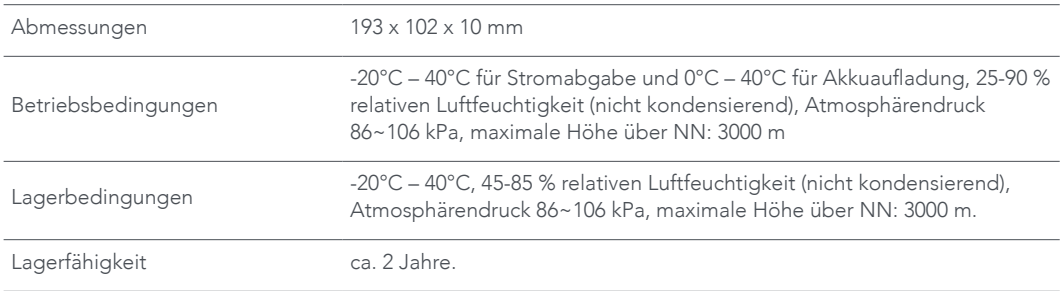

Die technischen Spezifikationen und Funktionen können ohne Vorankündigung oder jegliche Verpflichtung für den Hersteller geändert werden und stehen möglicherweise nicht in allen Regionen/Sprachversionen zur Verfügung. Bestimmte Funktionen erfordern möglicherweise den Kauf separater Serviceleistungen.

### ENTSORGUNG

Die europäischen Richtlinien 2002/95/EG, 2002/96/EG und 2003/108/EG zur Beschränkung der Verwendung bestimmter gefährlicher Stoffe in Elektro- und Elektronikgeräten und über Elektround Elektronikaltgeräte finden Anwendung. Das auf dem Gerät oder dessen Verpackung aufgedruckte Symbol bedeutet, dass das Produkt am Ende seiner Nutzungsdauer nicht über den Hausmüll entsorgt werden darf.

Am Ende der Nutzungsdauer des Geräts muss dieses bei einer geeigneten Sammelstelle für Elektro- und Elektronikaltgeräte entsorgt oder bei dem betreffenden Einzelhändler abgegeben werden, bei dem ein neues Gerät gekauft wird. Durch die separate Entsorgung des Produkts werden potenzielle negative Folgen einer unsachgemäßen Entsorgung für die Umwelt und die Gesundheit verhindert. Zudem wird dadurch die Wiederverwertung der darin enthaltenen Materialien ermöglicht, um viel Energie und

Ressourcen einzusparen und negative Auswirkungen auf die Umwelt und die Gesundheit zu vermeiden. Im Fall einer unsachgemäßen Entsorgung des Geräts durch den Benutzer können behördliche Maßnahmen gemäß den derzeit geltenden Vorschriften zur Anwendung kommen. Das Gerät und dessen Bestandteile wurden unter Berücksichtigung der Entsorgung im Einklang mit den nationalen oder regionalen Verordnungen hergestellt.

Dieses Produkt erfüllt die Anforderungen der RoHS-Richtlinie 2011/65/EU und deren Ergänzung (EU) 2015/863.

# CE-KONFORMITÄT

Dieses Gerät entspricht folgenden normativen Dokumenten:

- 1. EN ISO 13485:2003/AC: 2009: Medizinprodukte Qualitätsmanagementsysteme – Anforderungen für regulatorische Zwecke (ISO 13485:2003), Forts. des Verweises auf Normen.
- 2. IEC/EN 60601-1-11:2010: Allgemeine Anforderungen an die grundlegende Sicherheit und die wesentlichen Leistungsmerkmale – Ergänzungsnorm: Anforderungen an medizinische elektrische Geräte und medizinische elektrische Systeme für die medizinische Versorgung in häuslicher Umgebung
- 3. FCC Teil B 15B:2013: Elektromagnetische Verträglichkeit
- 4. FCC-Vorschrift Teil: 15.247 Kat.: DSS (Bluetooth) FCC-Vorschrift Teil: 15.247 Kat.: DTS (BT4.0)
- 5. EN ISO 10993-1:2009/AC:2010: Biologische Beurteilung von medizinischen Geräten – Teil 1: Beurteilung und Prüfung im Rahmen eines Risikomanagementprozesses (ISO 10993-1:2009)
- 6. EN ISO 10993-5:2009: Biologische Beurteilung von medizinischen Geräten – Teil 5: Prüfungen auf In-vitro-Zytotoxizität (ISO 10993-5:2009)
- 7. EN ISO 10993-10:2009: Biologische Beurteilung von medizinischen Geräten – Teil 10: Prüfungen auf Irritation und Hautsensibilisierung
- 8. EN 55011 Gruppe 1 Klasse B:2009+A1:2010: Industrielle, wissenschaftliche und medizinische Geräte – Funkstörungen – Grenzwerte und Messverfahren
- 9. IEC 60601-1-2: Teil 1-2: Allgemeine Anforderungen an die grundlegende Sicherheit und die wesentlichen Leistungsmerkmale – Ergänzungsnorm: Elektromagnetische Störungen
- 10. IEC 60601-2-47: Ambulante elektrokardiographische Systeme
- 11.ANSI/AAMI EC57: 2012: Prüfung und Reportierung von Leistungsergebnissen von Messalgorithmen für Herzrhythmen und ST-Segmente
- 12. EN 300 328 V1.9.1: 2015: Elektromagnetische Verträglichkeit und Funkspektrumangelegenheiten (ERM); Breitband-Übertragungssysteme; Datenübertragungsgeräte, die im 2,4-GHz-ISM-Band arbeiten und Breitband-Modulationstechniken verwenden; Harmonisierte EN, die wesentliche Anforderungen nach Artikel 3.2 der R&TTE-Richtlinie enthält
- 13. EN 301 489-1 V1.9.2 (2011-09): Elektromagnetische Verträglichkeits- und Funkspektrumsangelegenheiten (ERM); Elektromagnetische Verträglichkeit (EMV) für Funkeinrichtungen und -dienste; Teil 1: Allgemeine technische Anforderungen
- 14. EN301489-17 V2.2.1:2012: Elektromagnetische Verträglichkeits- und Funkspektrumsangelegenheiten (ERM); Elektromagnetische Verträglichkeit (EMV) für Funkeinrichtungen; Teil 17: Spezifische Bedingungen für Breitband-Datenübertragungssysteme
- 15.IEC 62133:2012 RLV: Akkumulatoren und Batterien mit alkalischen oder anderen nichtsäurehaltigen Elektrolyten – Sicherheitsanforderungen für tragbare gasdichte Sekundärzellen und daraus hergestellte Batterien für die Verwendung in tragbaren Geräten
- 16.UN38.3, Ausgabe 5: Empfehlungen zum Transport von gefährlichen Gütern, Handbuch zu Prüfungen und Kriterien, Abschnitt 38.3 – Lithiummetall- und Lithium-Ionen-Batterien
- 17.EN 62366: Medizinprodukte: Anwendung der Gebrauchstauglichkeit auf Medizinprodukte

18.IEC 60601-1-6: Medizinische elektrische Geräte – Teil 1-6: Allgemeine Anforderungen an die grundlegende Sicherheit und die wesentlichen Leistungsmerkmale – Ergänzungsnorm: Gebrauchstauglichkeit

19.IEC 62304:2006: Software in Medizinprodukten

– Software-Lebenszyklusprozess

Eine vollständige Konformitätserklärung (DoC) kann unter www.getqardio.com/conformity eingesehen werden.

# FCC-ERKLÄRUNG

Erklärung 15.21 der Federal Communications Commission (FCC)

Sie werden darauf hingewiesen, dass Änderungen oder Modifikationen, die nicht ausdrücklich von der für die Einhaltung der Vorschriften verantwortlichen Partei genehmigt wurden, dazu führen können, dass die Benutzungserlaubnis für dieses Gerät erlischt. 15.105(b)

Dieses Gerät wurde getestet und als mit den Grenzwerten für Digitalgeräte der Klasse B gemäß Teil 15 der FCC-Regularien übereinstimmend befunden. Diese Grenzwerte wurden geschaffen, um angemessenen Schutz gegen Störungen beim Betrieb in Wohngebieten zu gewährleisten. Dieses Gerät erzeugt, verwendet und kann Hochfrequenzenergie abstrahlen und, falls nicht in Übereinstimmung mit den Bedienungsanweisungen installiert und verwendet, Störungen der Funkkommunikation verursachen. Allerdings ist nicht gewährleistet, dass es in bestimmten Installationen nicht zu Störungen kommt.

Falls diese Ausrüstung Störungen des Radio- oder Fernsehempfangs verursachen sollte, was leicht durch Aus- und Einschalten der Ausrüstung festgestellt werden kann, wird dem Anwender empfohlen, die Störung durch eine oder mehrere der folgenden Maßnahmen zu beseitigen:

Empfangsantenne neu ausrichten oder an einem anderen Ort aufstellen

Vergrößerung des Abstands zwischen Gerät und Empfänger

Netzkabel des Geräts an einen anderen Schaltkreis anschließen als das Empfangsgerät

Händler oder einen erfahrenen Radio-/ Fernsehtechniker um Hilfe bitten

A. Dieses Gerät entspricht Teil 15 der FCC-Regularien/ den RSS-Normen von Industry Canada für lizenzfreie Geräte. Für den Betrieb gelten die folgenden beiden Bedingungen:

1) dieses Gerät darf keine Funkstörungen verursachen und

2) dieses Gerät muss jegliche empfangenen Funkstörungen hinnehmen, einschließlich Störungen, die zu einem unbeabsichtigten Betrieb führen können.

B. Dieses Gerät und seine Antenne(n) dürfen nicht zusammen mit anderen Antennen oder Sendern betrieben werden oder sich in deren Nähe befinden.

C. Änderungen oder Modifikationen, die nicht ausdrücklich von der für die Einhaltung der Vorschriften verantwortlichen Partei genehmigt wurden, können dazu führen, dass die Betriebserlaubnis für dieses Gerät erlischt.

WICHTIGER HINWEIS (für mobile Gerätekonfiguration):

Strahlenbelastungserklärung der Federal Communications Commission (FCC). Dieses EUT erfüllt die SAR-Grenzwertebestimmung für die Allgemeinbevölkerung / die Grenzwertebestimmung für unkontrollierte Belastung in ANSI/IEEE C95.1-1999 und wurde entsprechend den im OET Bulletin 65 Supplement C angegebenen Messmethoden und Verfahren getestet. Le présent appareil est conforme aux CNR d'Industrie Canada applicables aux appareils radio exempts de license. L'explotation est autorisée aux deux conditions suivantes:

1) il ne doit pas produire de brouillage et

2) L'utilizateur du dispositif doit étre prêt à recepter tout brouillage radioélectrique reçu, même si se brouillage est susceptible de compromettre le fonctionnement du dispositif.

#### ICES-003.

Dieses digitale Gerät der Klasse B entspricht der Richtlinie ICES-003 für Kanada.

Cet appareil numérique de la classe B est conforme à la norme NMB-003 du Canada.

FCC-Erklärung zur Hochfrequenzstrahlenbelastung:

Dieses Gerät entspricht den FCC-Grenzwerten für Strahlenbelastung, die für eine nicht kontrollierte Umgebung festgelegt wurden. Endbenutzer müssen die spezifischen Bedienungsanweisungen befolgen, um die Bedingungen bezüglich der Strahlenbelastung entsprechend einzuhalten. Dieser Sender darf nicht zusammen mit einer anderen Antenne oder einem anderen Sender betrieben werden oder sich in deren Nähe befinden.

IC Radiation Exposure Statement / IC Déclaration sur la radioexposition.

Dieses EUT erfüllt die SAR-Grenzwertebestimmung für die Allgemeinbevölkerung / die Grenzwertebestimmung für unkontrollierte Belastung in IC RSS-102 und wurde entsprechend den in IEEE 1528 angegebenen Messmethoden und Verfahren getestet. Dieses Gerät sollte mit einem Mindestabstand von 1,5 cm zwischen dem Radiator und Ihrem Körper aufgestellt werden.

Cet appareil est conforme avec SAR pour la population générale/limites d'exposition abusive IC RSS-102 et a été testé en conformité avec les méthodes et procédures spécifiées dans la norme IEEE 1528 mesure. Cet équipement doit être installé et utilisé à une distance minimale de 1,5cm entre le radiateur et votre corps. La séparation de test SAR de la distance de 10mm pour hotspot.

Nach IC-Bestimmungen darf dieser Funksender nur mit einer Antenne eines von der Industry Canada genehmigten Typs und Verstärkungsfaktors betrieben werden. Um mögliche Funkstörungen gegenüber anderen Benutzern zu reduzieren, sollten Typ und Verstärkungsfaktor der Antenne so gewählt werden, dass die äquivalente isotrope Strahlungsleistung nicht höher ist als für eine erfolgreiche Kommunikation erforderlich.

En vertu de la réglementation de l'Industrie du Canada, cet émetteur de radio ne peuvent fonctionner en utilisant une antenne d'un type et maximum (ou moins) gain approuvé pour l'émetteur par Industrie du Canada. Pour réduire le risque de brouillage aux autres utilisateurs, le type d'antenne et son gain doivent être choisis de sorte que la puissance isotrope rayonnée équivalente (p.i.r.e.) ne dépasse pas ce qui est nécessaire pour la réussite de comunication.

# HF-ERKLÄRUNG

Medizinische elektrische Geräte unterliegen besonderen Vorsichtsmaßnahmen hinsichtlich der EMV und müssen gemäß den nachfolgend genannten EMV-Leitlinien installiert und in Betrieb genommen werden.

In der Nähe von Geräten, die mit dem Symbol gekennzeichnet sind, können Störungen auftreten.

Tragbare und mobile HF-Kommunikationsgeräte (z. B. Handys) können medizinische elektrische Geräte beeinträchtigen. Die Verwendung von fremdem Zubehör und anderen als den vorgegebenen Kabeln kann zu erhöhten Emissionen oder einer reduzierten Störfestigkeit des Geräts führen.

Das Gerät verwendet HF-Energie ausschließlich zum internen Betrieb. Daher sind seine HF-Emissionen sehr gering, und es ist unwahrscheinlich, dass sie Störungen bei elektronischen Geräten in der Umgebung verursachen. Das Gerät kann in allen Gebäuden einschließlich Privatwohnungen u. ä., verwendet werden, die direkt an das öffentliche Niederspannungsnetz angeschlossen sind das private Haushalte versorgt.

Tragbare und mobile HF-Kommunikationsgeräte sollten in keinem geringeren Abstand zu einer Komponente des Geräts, einschließlich der Kabel verwendet werden als dem empfohlenen Schutzabstand der nach der für die Sendefrequenz geeigneten Formel berechnet wird.

Das Gerät ist für den Betrieb in Umgebungen mit schwachen elektromagnetischen HF-Interferenzen bestimmt. Die Verwendung von Zubehör, Wandlern und Kabeln kann zu stärkeren Strahlungsemissionen oder einer verminderten Störfestigkeit und Minderung der elektromagnetischen Verträglichkeit führen.

Das Gerät sollte nicht unmittelbar neben oder mit anderen Geräten gestapelt verwendet werden. Lässt sich dies nicht vermeiden, sollte vor dem Einsatz des Geräts geprüft werden, ob es in der beabsichtigten Aufstellungskonfiguration ordnungsgemäß funktioniert.

Medizinische elektrische Geräte unterliegen besonderen Vorsichtsmaßnahmen hinsichtlich der EMV und müssen gemäß den nachfolgend genannten EMV-Leitlinien installiert und betrieben werden. Tragbare und mobile HF-Kommunikationsgeräte (z. B. Handys) können medizinische elektrische Geräte beeinträchtigen. Die Verwendung von fremdem Zubehör und anderen als den vorgeschriebenen Kabeln kann zu einer erhöhten Aussendung oder einer reduzierten Störfestigkeit des Geräts führen.

#### Leitlinien und Herstellererklärung – Elektromagnetische Strahlung

Das schnurlose EKG-Monitorsystem QardioCore wurde für die Verwendung in der nachfolgend angeführten elektromagnetischen Umgebung konzipiert. Der Kunde oder Benutzer des schnurlosen EKG-Monitorsystems QardioCore sollte sich vergewissern, dass es in einer solchen Umgebung verwendet wird.

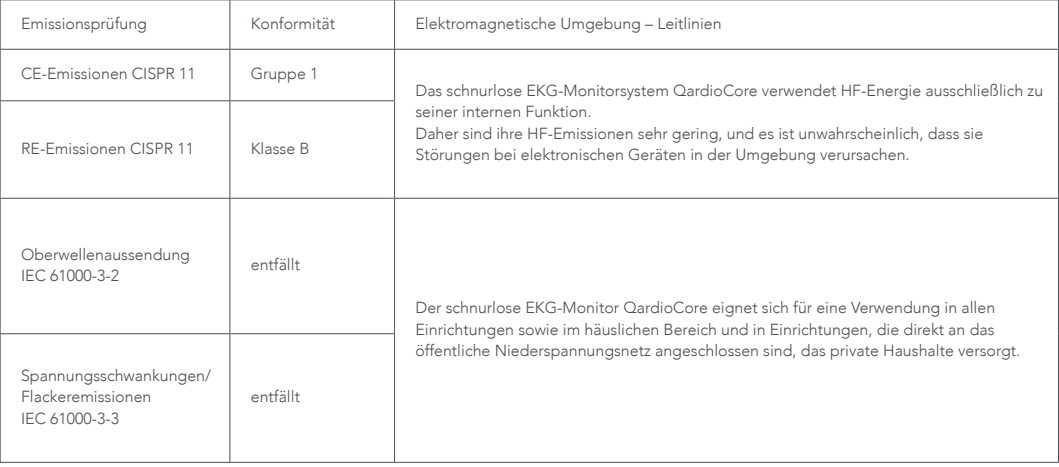

Konzipiert von und hergestellt für Qardio, Inc. California, USA. FÜR DIE USA UND INTERNATIONAL www.getqardio.com

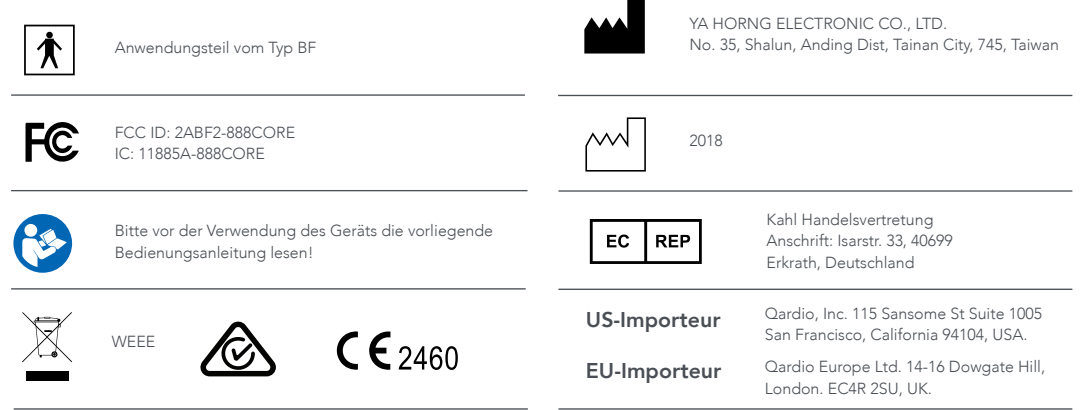

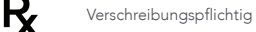

Konzipiert von und hergestellt für Qardio, Inc. California, USA. FÜR KANADA

www.getqardio.com

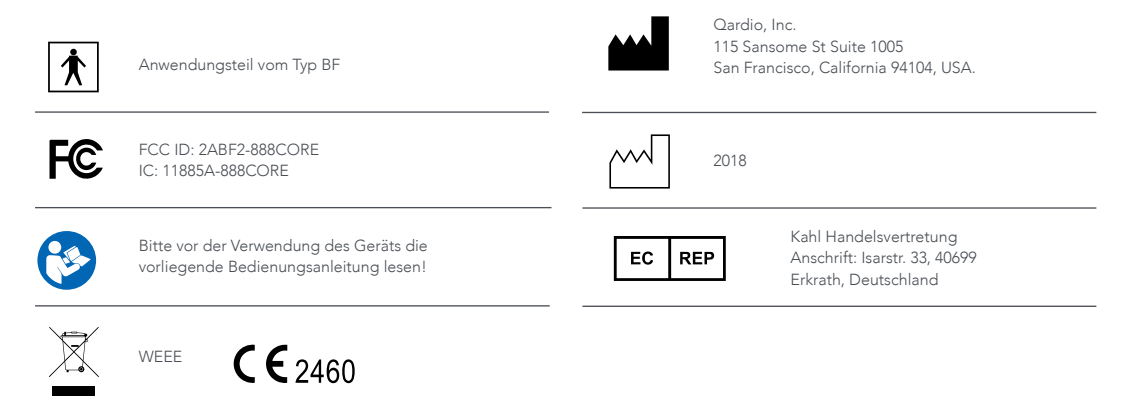

Erklärung – elektromagnetische Strahlung und Störfestigkeit von Geräten und Systemen, die nicht für die Lebenserhaltung verwendet werden und ausschließlich zur Verwendung an einem abgeschirmten Ort konzipiert sind

Erklärung zum schnurlosen EKG-Monitorsystem QardioCore – elektromagnetische Störfestigkeit

Das schnurlose EKG-Monitorsystem QardioCore wurde für die Verwendung in der nachfolgend angeführten elektromagnetischen Umgebung konzipiert. Der Kunde oder Benutzer des schnurlosen EKG-Monitorsystems QardioCore sollte sich vergewissern, dass es in einer solchen Umgebung verwendet wird.

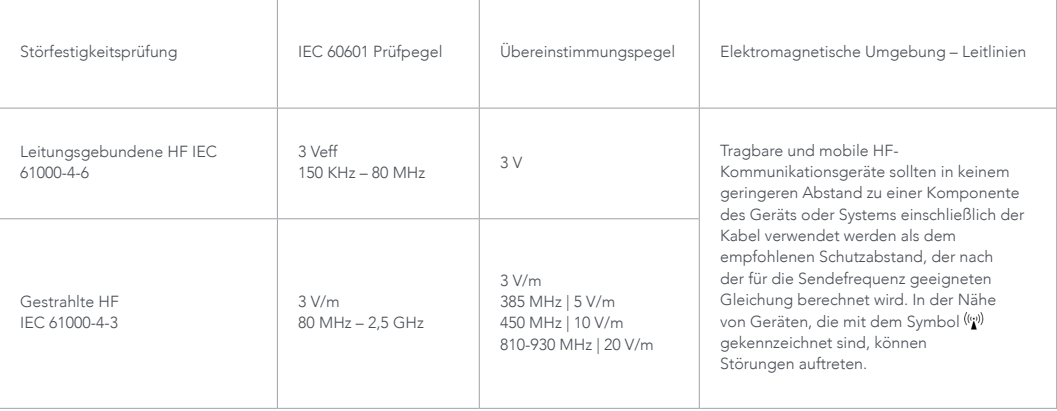

#### Erklärung – elektromagnetische Störfestigkeit

Das schnurlose EKG-Monitorsystem QardioCore wurde für die Verwendung in der nachfolgend angeführten elektromagnetischen Umgebung konzipiert. Der Kunde oder Benutzer des schnurlosen EKG-Monitorsystems QardioCore sollte sich vergewissern, dass es in einer solchen Umgebung verwendet wird.

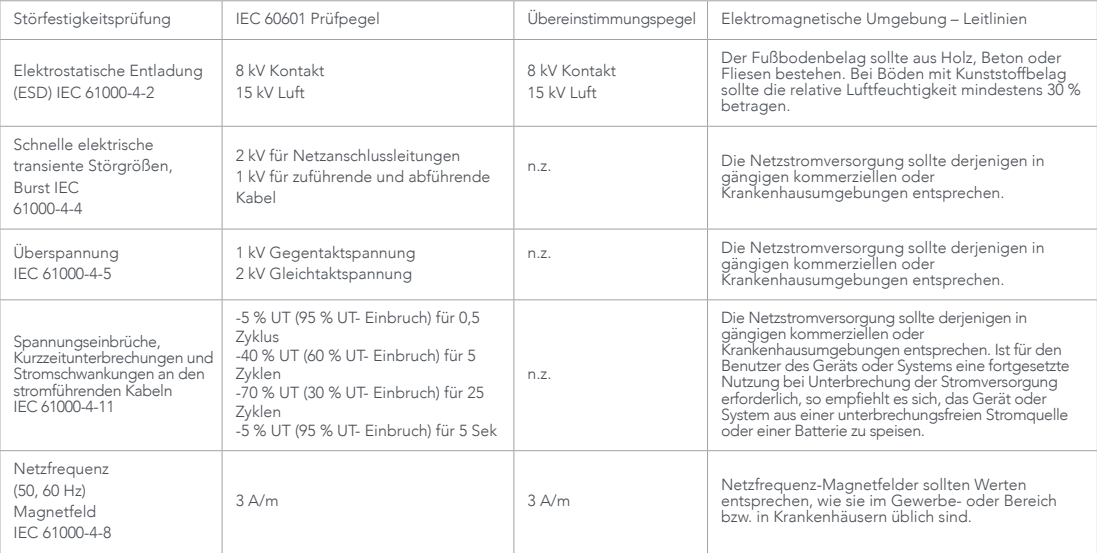

Die Angaben in diesem Dokument können sich jederzeit ohne vorherige Ankündigung ändern. Alle Änderungen stehen in Einklang mit den Vorschriften zur Herstellung medizinischer Geräte. Qardio behält sich das Recht vor, seine Produkte zu verändern oder zu verbessern und Änderungen am Inhalt seiner Bedienungsanleitungen vorzunehmen, ohne Personen oder Organisationen über solche Veränderungen oder Verbesserungen in Kenntnis setzen zu müssen.

Qardio veröffentlicht auf seiner Website (www.getqardio.com) Updates und ergänzende Informationen zum Gebrauch und Betrieb dieses Produkts und weiterer Qardio Produkte.

Qardio, QardioArm, QardioBase, QardioCore, QardioMD und die entsprechenden Bildzeichen sind eingetragene Marken oder Marken von Qardio, Inc. in den Vereinigten Staaten von Amerika und/oder anderen Ländern.

iPhone, iPad, iPod sind in den USA und anderen Ländern eingetragene Marken von Apple Inc.

Die Wortmarke Bluetooth® und die Bluetooth-Logos sind eingetragene Marken der Bluetooth SIG, Inc. und jegliche Verwendung dieser Marken von Qardio, Inc. erfolgt im Rahmen einer Lizenzvereinbarung. Alle anderen Markenzeichen sind das Eigentum ihrer jeweiligen Inhaber.

Qardio Produkte sollten nur in Verbindung mit ärztlichem Rat für Diagnose und Behandlung verwendet werden und nicht an Stelle oder als Ersatz dafür. Weitere Patente angemeldet und erteilt.

Modellnummer: C100 Copyright © 2018 Qardio, Inc. Alle Rechte vorbehalten.

Version 1.02 – Deu